Hessisches Landesamt für Naturschutz, Umwelt und Geologie

# Bodenviewer Hessen 2.0 Tutorium

Inhalt: Einfache Werkzeuge -Räumliche Lesezeichen

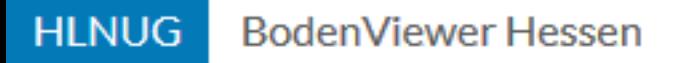

Ort, Adresse, PLZ...

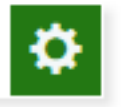

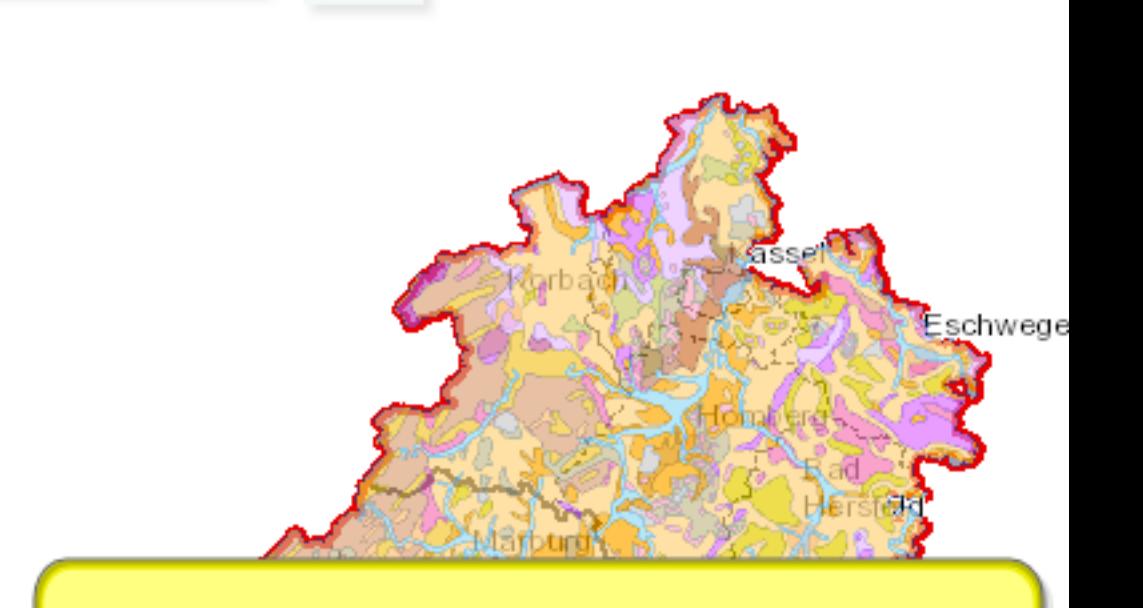

Dieses Tutorium zeigt, wie mit Lesezeichen Kartenausschnitte in einem bestimmten Maßstab zum schnellen Abruf dauerhaft (in der Browser-Chronik) abgelegt werden können.

63

 $60km$ 

30

Einführung

0

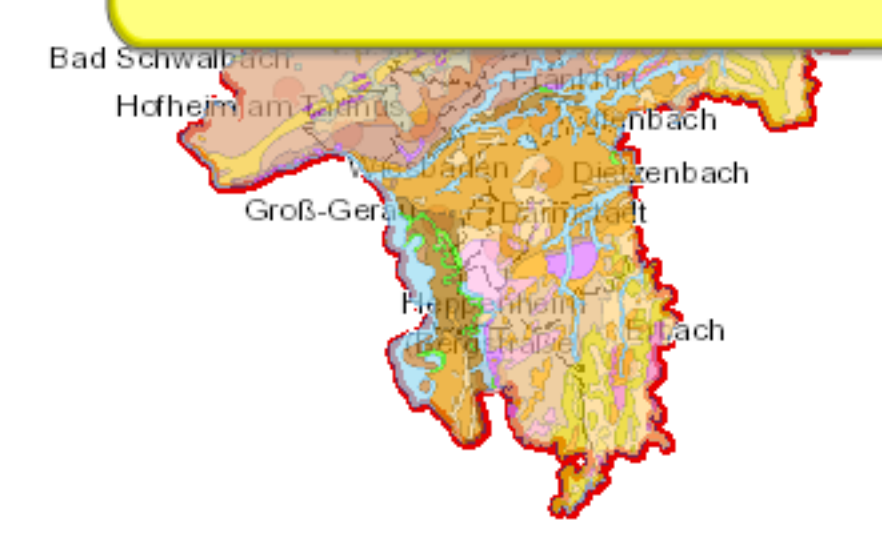

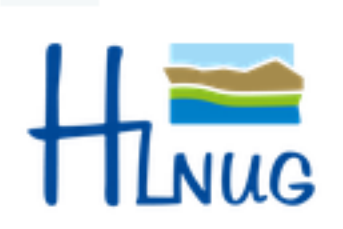

### Für eine lebenswerte Zukunft

Datengrundlagen: Hessische Verwaltung für Bodenmanagement und Geoinformation und © GeoBasis-D...

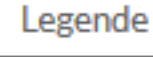

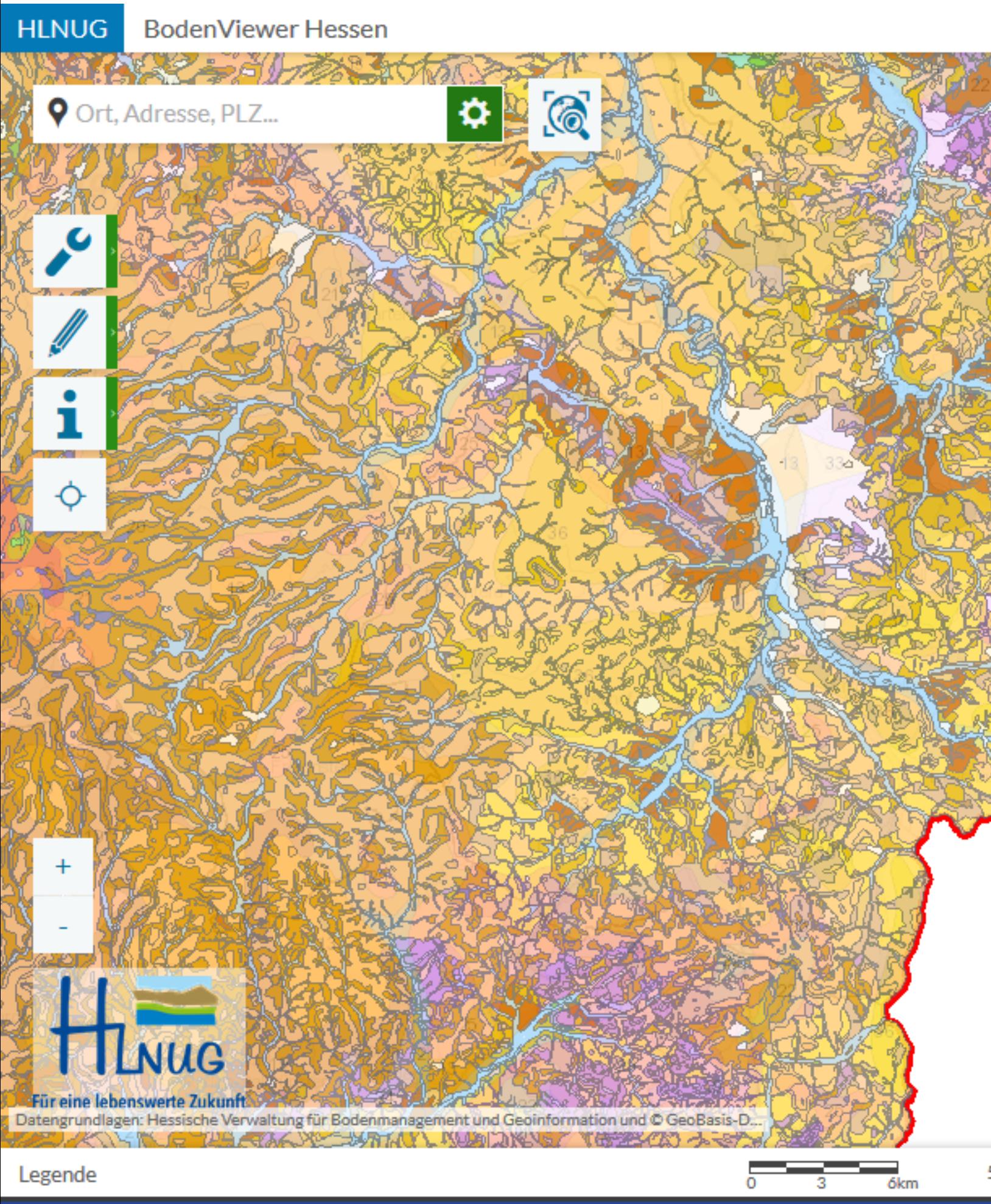

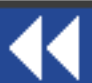

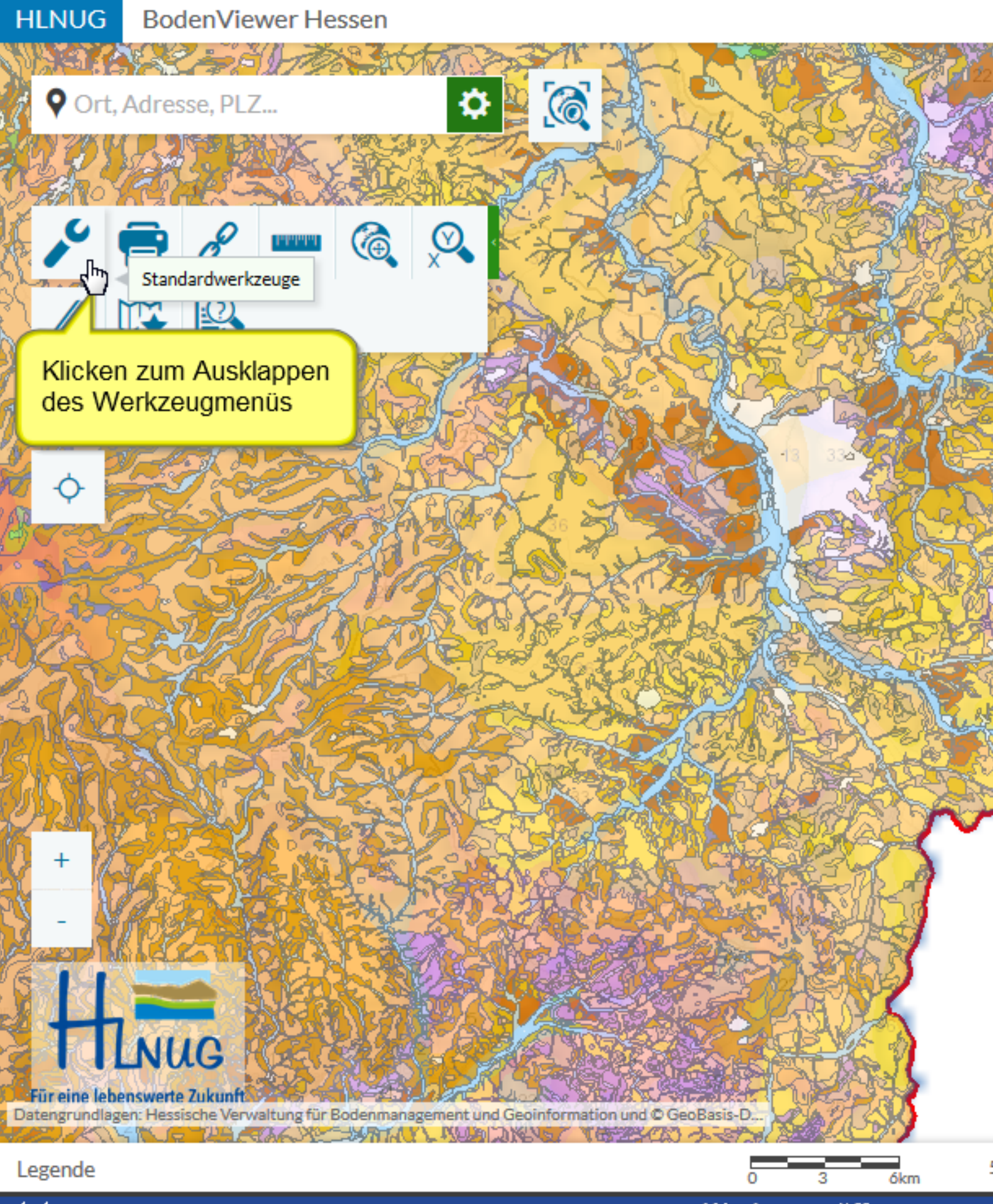

Werkzeug öffnen

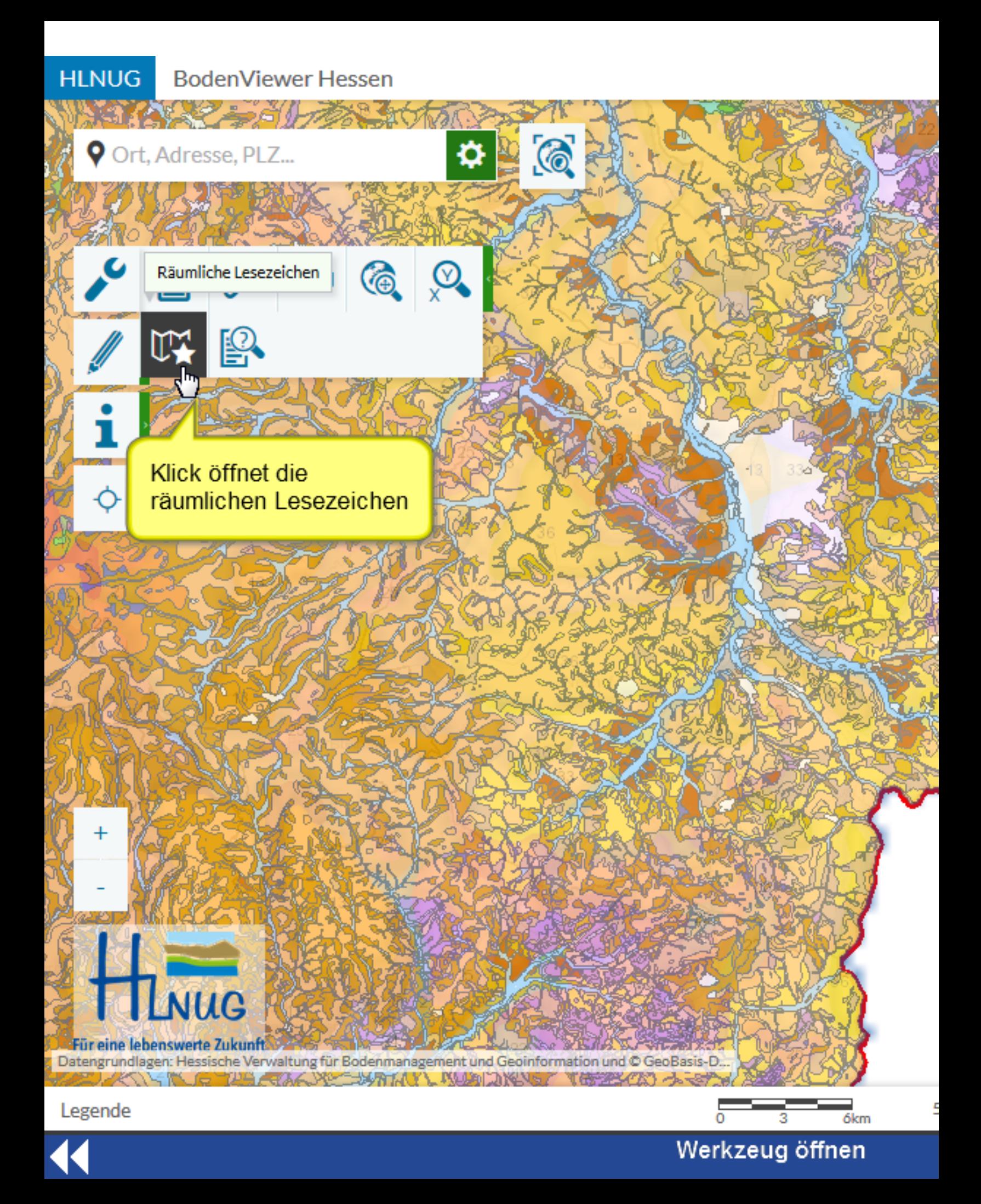

![](_page_5_Figure_0.jpeg)

jetzt muss der Kartenausschnitt (Maßstab, Kartenbereich verschieben) so eingestellt werden, wie er später wieder abgerufen werden soll

Infos zur Durchführung finden sich im Tutorium --> "Zoom"

IS THE FRACTOR TRATALY MUNICIPALS?

Lesezeichen-Dialog

6<sub>km</sub>

### Legende

Für eine lebensw Datengrundlagen: Hess

![](_page_6_Picture_0.jpeg)

Lesezeichen erstellen

![](_page_7_Figure_0.jpeg)

![](_page_8_Figure_0.jpeg)

Vorgang abschließen

![](_page_9_Figure_0.jpeg)

# €

## Nächstes Lesezeichen ersteller

![](_page_10_Figure_0.jpeg)

## Nächstes Lesezeichen ersteller

![](_page_11_Figure_0.jpeg)

Nächstes Lesezeichen ersteller

![](_page_12_Picture_0.jpeg)

Legende

# Lesezeichen aufrufen

 $0.3$ 

 $\overline{0.6}$ km

### **HLNUG BodenViewer Hessen**

 $-611$ 

**9** Ort, Adresse, PLZ...

![](_page_13_Picture_2.jpeg)

ŒΥ

... und der vorher gesicherte Kartenausschnitt wird automatisch wieder eingestellt.

Räumliche Lesezeichen

 $\bullet$  6

Lesezeichen 1:250.000

Lesezeichen 1:25.000

Lesezeichen hinzufügen

Für eine lebenswerte Zukunft Datengrundlagen: Hessische Verwaltung für Bodenmanagement und Geoinformation und © GeoBasis-D. AKING THE GAANY SURTAIN MUNDING THERE ON A ST

![](_page_13_Figure_9.jpeg)

**NUG** 

![](_page_13_Picture_10.jpeg)

6<sub>km</sub>

## Ergebnis

![](_page_14_Picture_0.jpeg)

Ergebnis

![](_page_15_Figure_0.jpeg)

Räumliche Lesezeichen

Lesezeichen 1:250.000

Lesezeichen 1:25.000

Mit Klick auf bearbeiten...

Für eine lebenswerte Zukunft Datengrundlagen: Hessische Verwaltung für Bodenmanagement und Geoinformation und @ GeoBasis-D... SANK SEASTI **BAKER**  $\Delta v/\Delta l$ 

### $0.6km$ 0.3

Legende

## Bezeichnung bearbeiten

![](_page_16_Figure_0.jpeg)

# Bezeichnung bearbeiten

![](_page_17_Figure_0.jpeg)

Für eine lebenswerte Zukunft Datengrundlagen: Hessische Verwaltung für Bodenmanagement und Geoinformation und @ GeoBasis-D... MARS COMIL **SALLY DEV**  $27702$ 

Legende

Lesezeichen löschen

 $0.3$ 

 $\overline{0.6}$ km

![](_page_18_Figure_0.jpeg)

Legende

Lesezeichen löschen

0.3

 $0.6km$ 

![](_page_19_Figure_0.jpeg)

### Werkzeug schließen

![](_page_20_Figure_0.jpeg)

![](_page_20_Picture_1.jpeg)